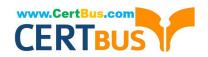

# 70-741<sup>Q&As</sup>

Networking with Windows Server 2016

# Pass Microsoft 70-741 Exam with 100% Guarantee

Free Download Real Questions & Answers PDF and VCE file from:

https://www.certbus.com/70-741.html

100% Passing Guarantee 100% Money Back Assurance

Following Questions and Answers are all new published by Microsoft
Official Exam Center

- Instant Download After Purchase
- 100% Money Back Guarantee
- 365 Days Free Update
- 800,000+ Satisfied Customers

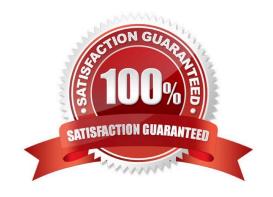

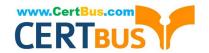

#### 2022 Latest certbus 70-741 PDF and VCE dumps Download

#### **QUESTION 1**

After you answer a question in this section, you will NOT be able to return to it. As a result, these questions will not appear in the review screen.

You are planning the deployment of DNS to a new network.

You have four internal DNS servers configured as shown in the following table.

| Name    | Location | IP address | DNS zone         |
|---------|----------|------------|------------------|
| Server1 | Montreal | 10.0.1.10  | Contoso.com      |
| Server2 | Toronto  | 10.0.2.10  | East.contoso.com |
| Server3 | Seattle  | 10.0.3.10  | West.contoso.com |

The contoso.com zone contains zone delegations for east.contoso.com, west.contoso.com, and south.contoso.com. All the DNS servers use root hints.

You need to ensure that all the DNS servers can resolve the names of all the internal namespaces and internet hosts.

Solution: On Server2 and Server3, you configure a conditional forwarder for contoso.com.

A. Yes

B. No

Correct Answer: B

#### **QUESTION 2**

Note: This question is part of a series of questions that present the same scenario. Each question in the series contains a unique solution that might meet the stated goals. Some question sets might have more than one correct solution, while

others might not have a correct solution.

After you answer a question in this sections, you will NOT be able to return to it. As a result, these questions will not appear in the review screen.

You have a server named Server1 that has the Network Policy and Access Services server role installed.

You create a Shared Secret Network Policy Server (NPS) template named Template1.

You need to view the shared secret string used for Template1.

Solution: From the Network Policy Server console, you export the configuration, and you view the exported XML file.

Does this meet the goal?

2022 Latest certbus 70-741 PDF and VCE dumps Download

A. Yes

B. No

Correct Answer: A

#### **QUESTION 3**

You have two servers named Server1 and Server2. Server1 is a DNS server. Server2 is configured to use Server1 as the primary DNS server. You run ipconfig /displaydns on Server2 and receive the following output.

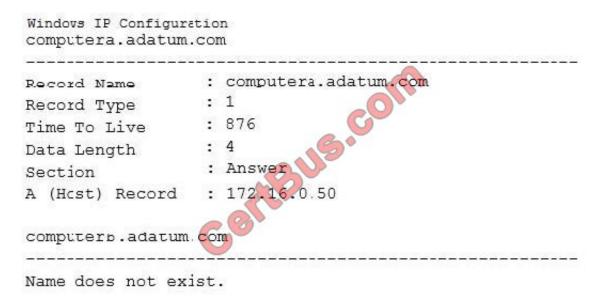

An administrator modifies the records in adatum.com as shown in the Adatum.com Zone exhibit. (Click the Exhibit button.) The properties of the DNS record for ComputerA are shown in the ComputerA exhibit. (Click the Exhibit button.)

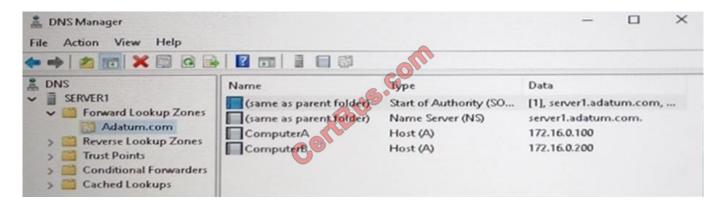

| ComputerA Properties Host(A)                     | ?     | Χ |
|--------------------------------------------------|-------|---|
| Host (uses parent domain if left blank):         |       |   |
| Fully qualified domain name (FQDN):              |       |   |
| ComputerA.Adatum.com                             |       |   |
| IP address:                                      |       |   |
| 172.16.0.100                                     |       |   |
| Update associated pointer (PTR) record           |       |   |
| Delete this record when it becomes stale         |       |   |
| Record time stamp:                               |       |   |
| Time to live (TTL): 0 :0 :15 :0 (DDDDD:HH.MM.SS) |       |   |
| OK Cancel A                                      | Apply | / |

For each of the following statements, select Yes if the statement is true. Otherwise, select No. NOTE: Each correct selection is worth one point.

#### Hot Area:

| Statements                                                                                                  | Yes | No |
|----------------------------------------------------------------------------------------------------|-----|----|
| If Server2 attempts to connect to computera.adatum.com immediately, Server2 will connect to 172.16.0.100.   | 0   | 0  |
| If Server2 attempts to connect to computera.adatum.com in 15 minutes, Server2 will connect to 172.16.0.100. | 0   | 0  |
| If Server2 attempts to connect to computer b. adatum.com immediately, the connection will succeed.          | 0   | 0  |

Correct Answer:

| Statements                                                                                                  | Yes | No |
|----------------------------------------------------------------------------------------------------|-----|----|
| If Server2 attempts to connect to computera.adatum.com immediately, Server2 will connect to 172.16.0.100.   | 0   | 0  |
| If Server2 attempts to connect to computera.adatum.com in 15 minutes, Server2 will connect to 172.16.0.100. | 0   | 0  |
| If Server2 attempts to connect to computer b. adatum.com immediately, the connection will succeed.          | 0   | 0  |

#### **QUESTION 4**

You have a server named Server1 that runs Windows Server 2016. Server1 has the following routing table.

| Netmask           | Gateway                                                                                                    | Interface                                                                                                    | Metric                                                                                                    |
|-------------------|----------------------------------------------------------------------------------------------------|----------------------------------------------------------------------------------------------------|----------------------------------------------------------------------------------------------------|
| 0.0.0.0           | 192.168.2.1                                                                                                    | 192.168.2.92                                                                                                    | 10                                                                                                    |
| 255.0.0.0         | On-link                                                                                                    | 10.10.0.11                                                                                                    | 261                                                                                                    |
| 255.255.255.25    | On-link                                                                                                    | 10.10.0.11                                                                                                    | 261                                                                                                    |
| 255.255.255.0     | 10.10.0.2                                                                                                    | 10.10.0.11                                                                                                    | 5                                                                                                    |
| 255.255.255.255   | On-link                                                                                                    | 0.10.0.11                                                                                                    | 261                                                                                                    |
| 255.0.0.0         | On-link                                                                                                    | 127.0.0.1                                                                                                    | 306                                                                                                    |
| 255.255.255.255   | On-link                                                                                                    | 127.0.0.1                                                                                                    | 306                                                                                                    |
| 255.255.255.255   | On-link                                                                                                    | 127.0.0.1                                                                                                    | 306                                                                                                    |
| 255.240.0.0       | On-link                                                                                                    | 172.16.0.1                                                                                                    | 261                                                                                                    |
| 255.255.255.255 🖎 | On-link                                                                                                    | 172.16.0.1                                                                                                    | 261                                                                                                    |
| 255.255.255.25    | On-link                                                                                                    | 172.16.0.1                                                                                                    | 261                                                                                                    |
| 255.255.255,0     | On-link                                                                                                    | 192.168.2.92                                                                                                    | 266                                                                                                    |
| 255.255.255.285   | On-link                                                                                                    | 192.168.2.92                                                                                                    | 266                                                                                                    |
| 255.258.255.255   | On-link                                                                                                    | 192.168.2.92                                                                                                    | 266                                                                                                    |
| 240.0.0.0         | On-link                                                                                                    | 127.0.0.1                                                                                                    | 306                                                                                                    |
| 240.020.0         | On-link                                                                                                    | 172.16.0.1                                                                                                    | 261                                                                                                    |
| 240.0.0.0         | On-link                                                                                                    | 10.10.0.11                                                                                                    | 261                                                                                                    |
| 240.0.0.0         | On-link                                                                                                    | 192.168.2.92                                                                                                    | 266                                                                                                    |
| 255.255.255.255   | On-link                                                                                                    | 127.0.0.1                                                                                                    | 306                                                                                                    |
| 255.255.255.255   | On-link                                                                                                    | 172.16.0.1                                                                                                    | 261                                                                                                    |
| 255.255.255.255   | On-link                                                                                                    | 10.10.0.11                                                                                                    | 261                                                                                                    |
| 255.255.255.255   | On-link                                                                                                    | 192.168.2.92                                                                                                    | 266                                                                                                    |
|                   | 0.0.0.0<br>255.0.0.0<br>255.255.255.25<br>255.255.255.255<br>255.255.255.255 | 0.0.0.0 192.168.2.1 255.0.0.0 0n-link 255.255.255.25 0n-link 255.255.255.255 0n-link 255.255.255.255 0n-link 255.255.255.255 0n-link 255.255.255.255 0n-link 255.255.255.255 0n-link 255.255.255.255 0n-link 255.255.255.255 0n-link 255.255.255.255 0n-link 255.255.255.255 0n-link 255.255.255.255 0n-link 255.255.255.255 0n-link 240.0.0 0 0n-link 240.0.0 0 0n-link 240.0.0 0 0n-link 255.255.255.255 0n-link 240.0.0 0 0n-link 255.255.255.255 0n-link 255.255.255.255 0n-link 255.255.255.255 0n-link 255.255.255.255 0n-link 255.255.255.255 0n-link 255.255.255.255 0n-link | 0.0.0.0 192.168.2.1 192.168.2.92 255.0.0.0 On-link 10.10.0.11 255.255.255.25 On-link 10.10.0.11 255.255.255.255 On-link 10.10.0.11 255.255.255.255 On-link 10.10.0.11 255.255.255.255 On-link 127.0.0.1 255.255.255.255 On-link 127.0.0.1 255.255.255.255 On-link 127.0.0.1 255.255.255.255 On-link 127.0.0.1 255.255.255.255 On-link 172.16.0.1 255.255.255.255 On-link 172.16.0.1 255.255.255.255 On-link 172.16.0.1 255.255.255.255 On-link 192.168.2.92 255.255.255.255 On-link 192.168.2.92 255.255.255.255 On-link 192.168.2.92 240.0.0 On-link 192.168.2.92 240.0.0 On-link 192.168.2.92 240.0.0 On-link 192.168.2.92 240.0.0 On-link 192.168.2.92 255.255.255.255 On-link 192.168.2.92 255.255.255.255 On-link 192.168.2.92 |

What will occur when Server1 attempts to connect to a host that has an IP address of 172.20.10.50?

- A. Server1 will attempt to connect directly to 172.20.10.50.
- B. Server1 will route the connection to 10.10.0.2.
- C. Server1 will silently drop the connection attempt.
- D. Server1 will route the connection to 192.168.2.1.

Correct Answer: A

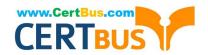

http://www.techrepublic.com/article/understanding-routing-tables/

#### **QUESTION 5**

Note: This question is part of a series of questions that present the same scenario. Each question in the series contains a unique solution that might meet the stated goals. Some questions sets might have more than one correct solutions,

while others might not have a correct solution.

After you answer a question in this section, you will NOT be able to return to it. As a result, these questions will not appear in the review screen.

Your network contains an Active Directory forest named contoso.com. The forest has three sites located in London, Paris and Berlin.

The London site contains a web server named Web1 that runs Windows Server 2016.

You need to configure Web1 as an HTTP content server for the hosted cache servers located in the Paris and Berlin sites.

Solution: You install the Deployment Server role service, and then you restart the World Wide Web Publishing Service.

Does this meet the goal?

A. Yes

B. No

Correct Answer: B

#### **QUESTION 6**

Your network contains an Active Directory domain named contoso.com that contains a domain controller named DC1. All DNS servers for the network run BIND 10.

Your perimeter network contains a DHCP server named DHCP1 that runs Windows Server 2016. DHCP1 is a member of a workgroup named WORKGROUP. DHCP1 provides IP address leases to guests accessing the Wi-Fi network.

Several engineers access the network remotely by using a VPN connection to a remote access server that runs Windows Server 2016. All of the VPN connections use certificate-based authentication and are subject to access policies in

Network Policy Server (NPS). Certificates are issued by an enterprise certification authority (CA) named CA1.

All Windows computers on the network are activated by using Key Management Service (KMS). On-premises users use Remote Desktop Services (RDS).

You plan to deploy IP Address Management (IPAM) to the network.

Which action can you perform on the network by using IPAM?

A. Audit user and device logon event from NPS.

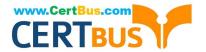

2022 Latest certbus 70-741 PDF and VCE dumps Download

- B. Audit logon events on the RDS server.
- C. Audit configuration changes to the remote access server.
- D. Audit certificate enrollment requests on CA1.

Correct Answer: A

References: https://blogs.technet.microsoft.com/canitpro/2013/08/15/step-by-step-setup-windows-server-2012-ipam-in-your-environment/

#### **QUESTION 7**

#### **DRAG DROP**

You have a Hyper-V host named Host1 that runs Windows Server 2016 Datacenter. Host1 has eight network adapters that support Remote Direct Memory Access (RDMA).

You plan to configure Host1 as part of a four-node Hyper-V converged solution.

You enable the Data Center Bridging (DCB) feature.

You need to enable Switch Embedded Teaming (SET) and RDMA.

Which three cmdlets should you run in sequence? To answer move the appropriate cmdlets from the list of cmdlets to the answer area and arrange them in the correct order.

Select and Place:

| Add-VMNetworkAdapter   |                                          |
|------------------------|------------------------------------------|
| Enable-NetAdapterRDMA  | COM                                      |
| Install-WindowsFeature | S. S. S. S. S. S. S. S. S. S. S. S. S. S |
| Set-NetAdapterRss      |                                          |
| New-VMSwitch           |                                          |

Correct Answer:

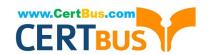

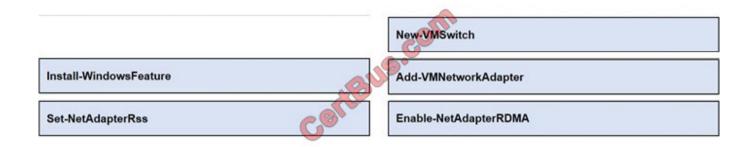

 $References: https://docs.microsoft.com/en-us/windows-server/virtualization/hyper-v-virtual-switch/rdma-and-switch-embedded-teaming\#bkmk\_set-rdma$ 

#### **QUESTION 8**

This question is regarding DNS Logging and Diagnosis. Which event is logged for a Recursive query timeout?

A. analytic event

B. audit event

Correct Answer: A

#### **QUESTION 9**

You have a virtual machine named VM1 that runs windows Server 2016. VM1 hosts a service that requires high network throughput.

VM1 has a virtual network adapter that connects to a Hyper-V switch named vSwitch1 has one network adapter. The network adapter supports Remote Direct Memory Access (RDMA), the single root I/O virtualization (SR-IOV) interface.

Quality of Service (QoS), and Receive Side Scaling (RSS).

You need to ensure that the traffic from VM1 can be processed by multiple networking processors.

Which Windows PowerShell command should you run on the host of VM1?

- A. Set-NetAdapterRss
- B. Set-NetAdapterRdma
- C. Set-NetAdapterSriov
- D. Set-NetAdapterQos

Correct Answer: A

#### **QUESTION 10**

Note: This question is part of a series of questions that present the same scenario. Each question in the series contains a unique solution that might meet the stated goals. Some questions sets might have more than one correct solutions,

while others might not have a correct solution.

After you answer a question in this section, you will NOT be able to return to it. As a result, these questions will not appear in the review screen.

You have a server named Server1 that runs Windows Server 2016. Server1 is configured as a VPN server.

Server1 is configured to allow domain users to establish VPN connections from 06:00 to 18:00 everyday of the week.

You need to ensure that domain users can establish VPN connections only between Monday and Friday.

Solution: From Active Directory Users and Computers, you modify the Dial-in Properties of the user accounts.

Does this meet the goal?

A. Yes

B. No

Correct Answer: B

#### **QUESTION 11**

#### HOTSPOT

You have a Hyper-V host named Server1 that runs the virtual machines shown in the following table.

| Name | Network adapter | IP setting     | VLAN ID | Virtual subnet ID |
|------|-----------------|----------------|---------|-------------------|
| VM1  | NIC1            | 172.16.1.10/24 | 2       | 0                 |
| VM2  | NIC2            | 172.16.1.20/24 | 2       | 5000              |
| VM3  | NIC3            | 172.16.1.30/24 | None    | 5000              |
| VM4  | NIC4            | 172.16.1.40/24 | 2       | 0                 |

All the virtual machines run Windows Server 2016. The firewalls of the virtual machines are configured to allow ping requests.

The network adapters connect to a virtual switch named Switch1. Switch1 is configured as shown in the following exhibit.

2022 Latest certbus 70-741 PDF and VCE dumps Download

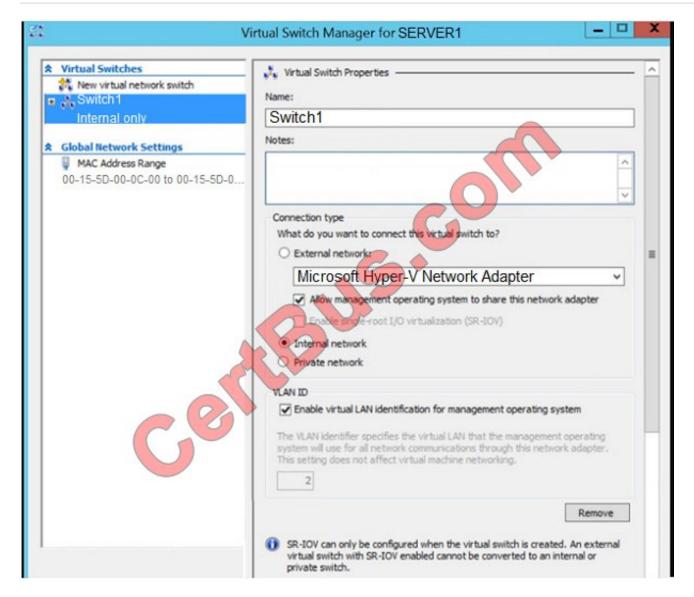

For each of the following statements, select Yes if the statement is true. Otherwise, select No.

NOTE: Each correct selection is worth one point.

Hot Area:

# Statements Yes No From VM1, you can ping VM2 successfully. From VM1, you can ping VM3 successfully. From VM1, you can ping VM4 successfully.

#### Correct Answer:

| Answer Area | a                     |              |     |    |
|-------------|-----------------------|--------------|-----|----|
|             | Statements            | COM          | Yes | No |
| From VM     | 1, you can ping VM2 s | uccessfully. | 0   | 0  |
| From VM     | 1, you can ping VM3 s | uccessfully. | 0   | 0  |
| From VM     | 1, you can ping VM4 s | uccessfully. | 0   | 0  |

References: https://docs.microsoft.com/en-us/windows-server/virtualization/hyper-v/get-started/create-a-virtual-switch-for-hyper-v-virtual-machines

https://docs.microsoft.com/en-us/windows-server/virtualization/hyper-v/deploy/configure-virtual-local-areal-networks-for-hyper-v

#### **QUESTION 12**

Your network contains an Active Directory forest. The forest contains a domain named contoso.com.

All of the DHCP servers and the DNS servers in the forest are managed by using an IP Address Management (IPAM) server named Cont\_IPAM1.

You acquire a new company that has an Active Directory forest. The forest contains a domain named fabrikam.com.

You have six servers that are configured as shown in the following table.

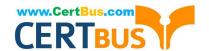

| Server name | Forest       | Operating system          | Configuration |  |
|-------------|--------------|---------------------------|---------------|--|
| Cont_IPAM1  | Contoso.com  | Windows Server<br>2012 R2 | IPAM          |  |
| Cont_DNS1   | Contoso.com  | Windows Server<br>2016    | DNS           |  |
| Cont_DNS2   | Contoso.com  | Windows Server<br>2016    | DNS           |  |
| Cont_DHCP1  | Contoso.com  | Windows Server<br>2016    | DHCP          |  |
| Fabr_DNS1   | Fabrikam.com | Windows Server<br>2012 R2 | DNS           |  |
| Fabr_DHCP1  | Fabrikam.com | Windows Server<br>2012 R2 | DHCP          |  |

You need to ensure that all of the DHCP and DNS servers in both of the forests can be managed by using Cont-IPAM1. The solution must use the principle of least privileges. Which two actions should you perform? Each correct answer presents part of the solution.

- A. Upgrade Fabr\_DNS1 to Windows Server 2016.
- B. Upgrade Fabr\_DHCP1 to Windows Server 2016.
- C. Create an outgoing forest trust from contoso.com to fabrikam.com.
- D. Upgrade Cont\_IPAM1 to Windows Server 2016.
- E. Create a two-way forest trust between contoso.com and fabrikam.com

Correct Answer: DE

References: https://github.com/MicrosoftDocs/windowsserverdocs/blob/master/WindowsServerDocs/networking/technol ogies/ipam/Manage-Resources-in-Multiple-Active-Directory-Forests.md Tomsho, Greg, MCSA Guide to Networking with Windows Server 2016, Exam 70-741, Cengage Learning, Boston, 2018, p. 223

#### **QUESTION 13**

You have a DHCP server named Server1 that runs Windows Server 2016. You run Get-DhcpServerv4Scope, and you receive the following results.

| ScopeId    | SubnetMask    | Name   | State  | StartRange  | EndRange     | LeaseDuration |
|------------|---------------|--------|--------|-------------|--------------|---------------|
|            |               |        |        | <b></b>     |              |               |
| 172.16.0.0 | 255.255.255.0 | Scope1 | Active | 172.16.0.10 | 172.16.0.250 | 8.00:00:00    |

You run Get-DhcpServerv4FilterList, and you receive the following results.

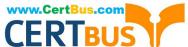

| CLIVIDOS ()                                                                                                    |                                      |                                  |                  |                  |
|----------------------------------------------------------------------------------------------------|--------------------------------------|----------------------------------|------------------|------------------|
| Allow                                                                                                    | Deny                                 |                                  |                  |                  |
|                                                                                                    |                                      |                                  |                  |                  |
| False                                                                                                    | True                                 |                                  |                  |                  |
| You run Get-DhcpServerv4Filte                                                                                                    | er, and you receive the following I  | esults.                          |                  |                  |
| MacAddress                                                                                                    | List                                 | Descr                            | iption           |                  |
|                                                                                                    |                                      |                                  |                  |                  |
| AA-*-*-*-*                                                                                                    | Allow                                |                                  |                  |                  |
| BB-*-*-*-*                                                                                                    | Deny                                 |                                  |                  |                  |
| For each of the following staten worth one point.                                                                                                    | nents, select Yes if the statement   | is true. Otherwise, se           | lect No. NOTE: E | ach selection is |
| Hot Area:                                                                                                    |                                      |                                  |                  |                  |
| Answer Area                                                                                                    |                                      |                                  |                  |                  |
|                                                                                                    | Statements                           | ann                              | Yes              | No               |
| A device that has a MA                                                                                                    | C address of AABBCCDDEEF IP addre    | F can obtain an ss from Server1. | 0                | 0                |
| A device that has a MA                                                                                                    | C address of BBCCDDEEFFA             | A can obtain an ss from Server1. | 0                | 0                |
| A device that has a MA                                                                                                    | C address of CCDDEEFFAAB<br>IP addre | B can obtain an ss from Server1. | 0                | 0                |
| Correct Answer:                                                                                                    |                                      |                                  |                  |                  |
| Answer Area                                                                                                    |                                      |                                  |                  |                  |
|                                                                                                    | Statements                           | m                                | Yes              | No               |
| A device that has a MA                                                                                                    | C address of AABBCCDDEEF             | F can obtain an                  |                  |                  |
| The state of the state of the s |                                      | ss from Server1.                 | O                | O                |
| A device that has a MA                                                                                                    | C address of BBCCDDEEFFA             | A can obtain an                  | 0                | 0                |
|                                                                                                    | ir addre                             | 33 IIOIII GEIVEIT.               | - 5              |                  |
| A device that has a MA                                                                                                    | C address of CCDDEEFFAAB             | B can obtain an                  |                  |                  |

IP address from Server1.

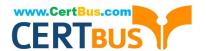

2022 Latest certbus 70-741 PDF and VCE dumps Download

#### **QUESTION 14**

Note: This question is part of a series of questions that present the same scenario. Each question in the series contains a unique solution. Determine whether the solution meets the stated goals.

Refer to exhibit:

| Private1  |         | Private  |  |
|-----------|---------|----------|--|
| Internal1 | Sept.   | Internal |  |
| External1 | College | External |  |

Server1 has two virtual machines named VM1 and VM that run Windows Server 2016. VM1 connects to Private VM2 has two network adapters.

You need to ensure that VM1 connects to the corporate network by using NAT.

Solution: You connect VM1 to Internal1. You run the New-NetNatlpAddress and the New-NetNat cmdlets on Server1. You configure VM1 to use VM2 as the default gateway.

Does this meet the goal?

A. Yes

B. No

Correct Answer: A

#### **QUESTION 15**

Is the following statement TRUE or FALSE?

You can use SLB with a VLAN-based network for DIP VMs connected to a SDN Enabled Hyper-V Virtual Switch.

A. FALSE

B. TRUE

Correct Answer: B

70-741 Study Guide

70-741 Exam Questions

70-741 Braindumps

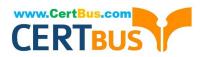

To Read the Whole Q&As, please purchase the Complete Version from Our website.

# Try our product!

100% Guaranteed Success

100% Money Back Guarantee

365 Days Free Update

**Instant Download After Purchase** 

24x7 Customer Support

Average 99.9% Success Rate

More than 800,000 Satisfied Customers Worldwide

Multi-Platform capabilities - Windows, Mac, Android, iPhone, iPod, iPad, Kindle

We provide exam PDF and VCE of Cisco, Microsoft, IBM, CompTIA, Oracle and other IT Certifications. You can view Vendor list of All Certification Exams offered:

https://www.certbus.com/allproducts

## **Need Help**

Please provide as much detail as possible so we can best assist you. To update a previously submitted ticket:

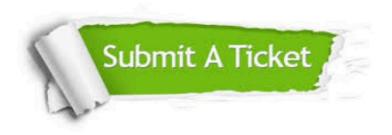

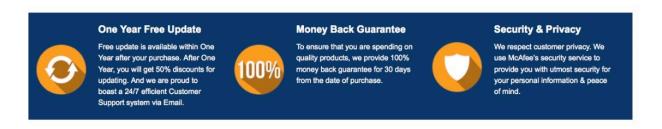

Any charges made through this site will appear as Global Simulators Limited.

All trademarks are the property of their respective owners.

Copyright © certbus, All Rights Reserved.